The EUT-Overall View

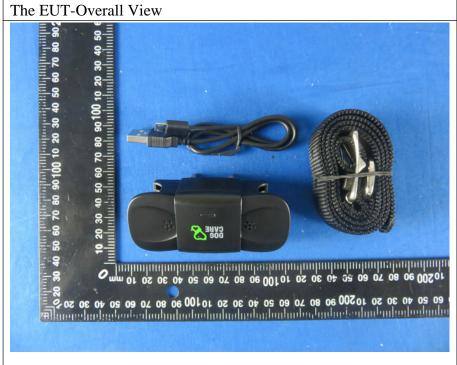

#### 2. Figure

The EUT-Top View

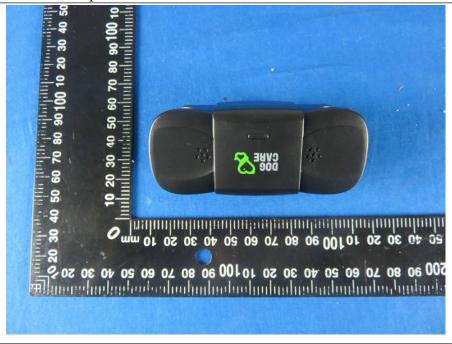

The EUT-Bottom View

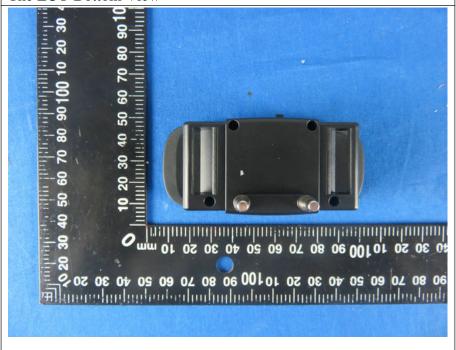

#### 4. Figure

The EUT-Front View

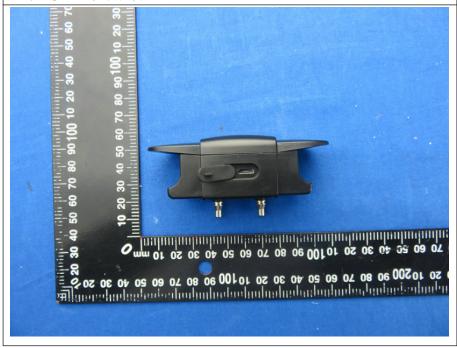

The EUT-Back View

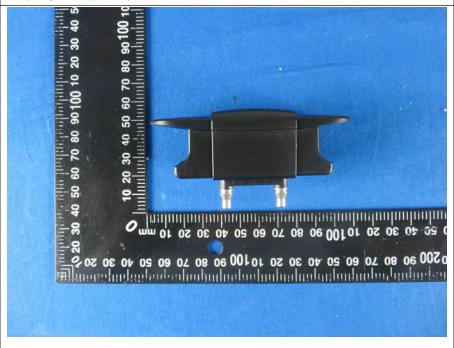

## 6. Figure

The EUT-Right View

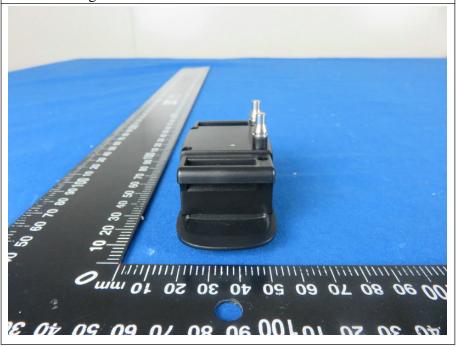

The EUT-Left View

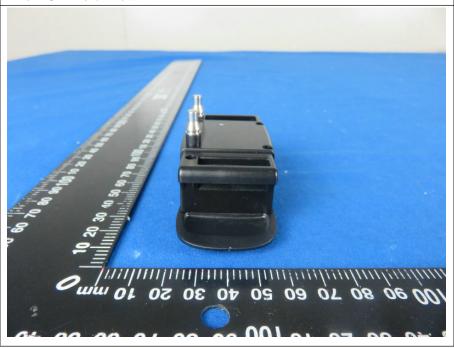